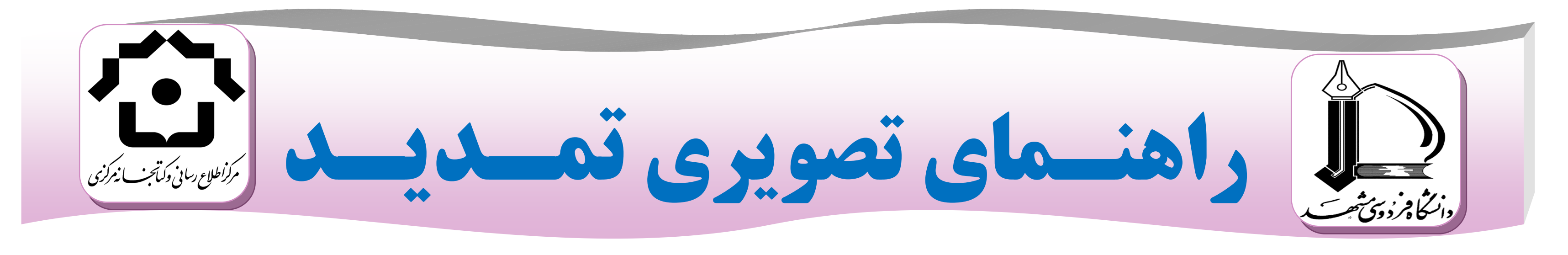

از طريق مروركر موزيلا

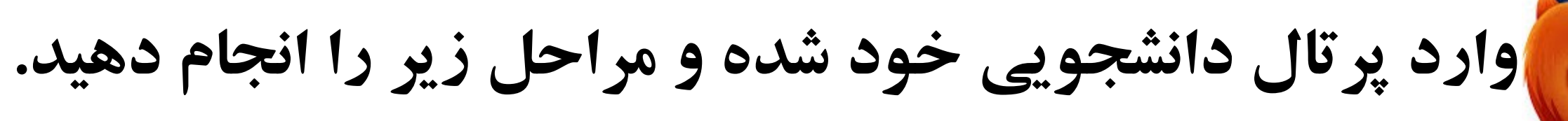

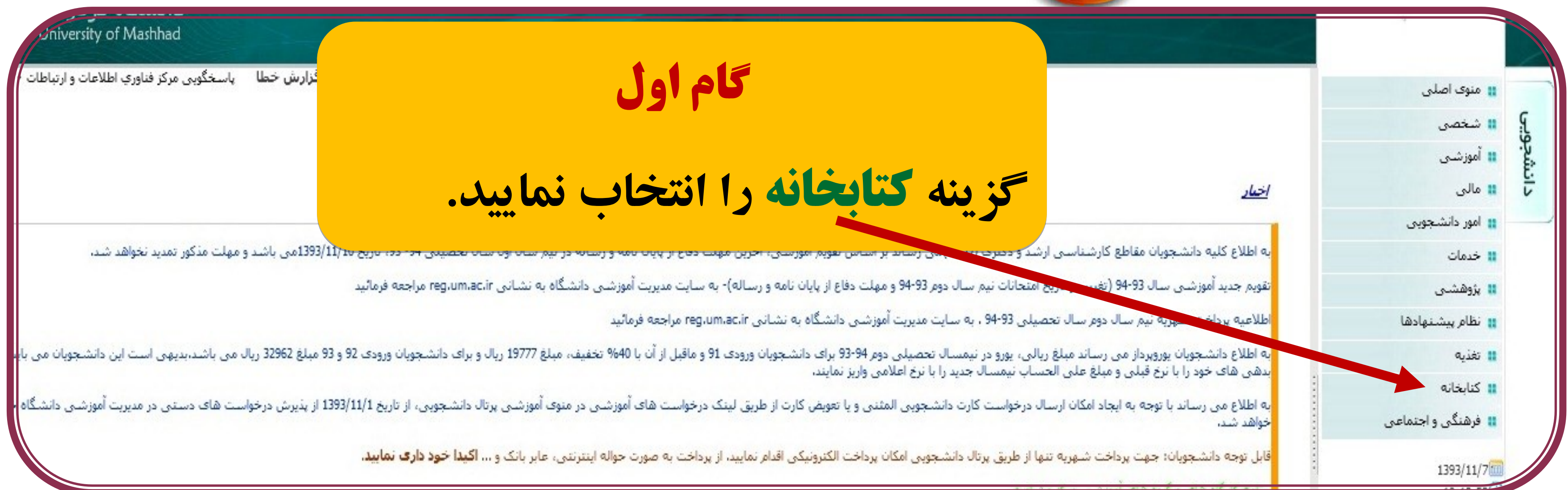

**نکته: اعضای هیات علمی و کارکنان نیز می توانند از طریق پرتال خود، "منوی پژوهشی" وارد گزینه کتابخانه شوند.** 

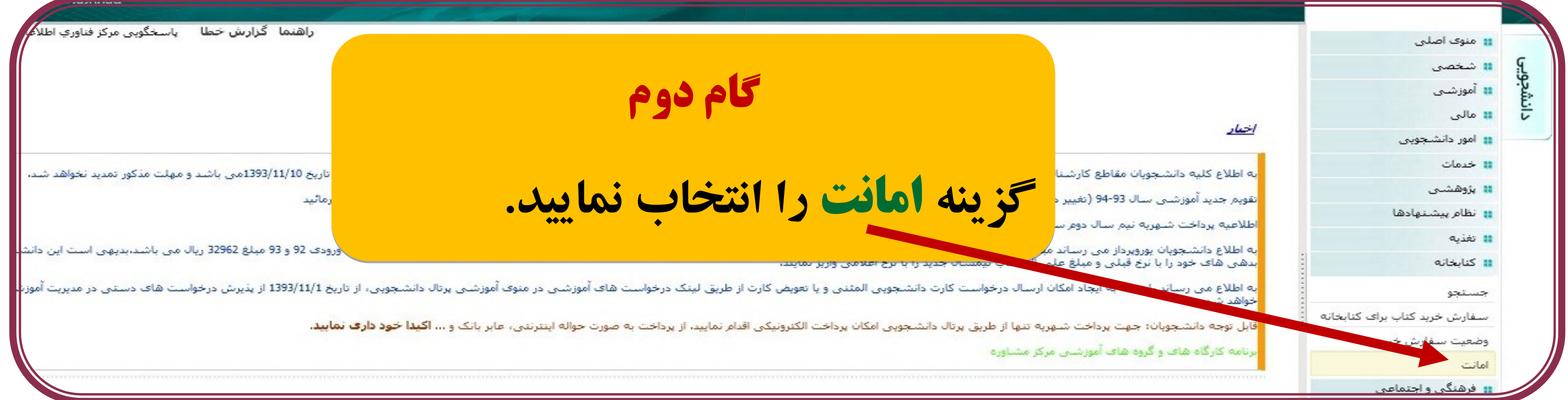

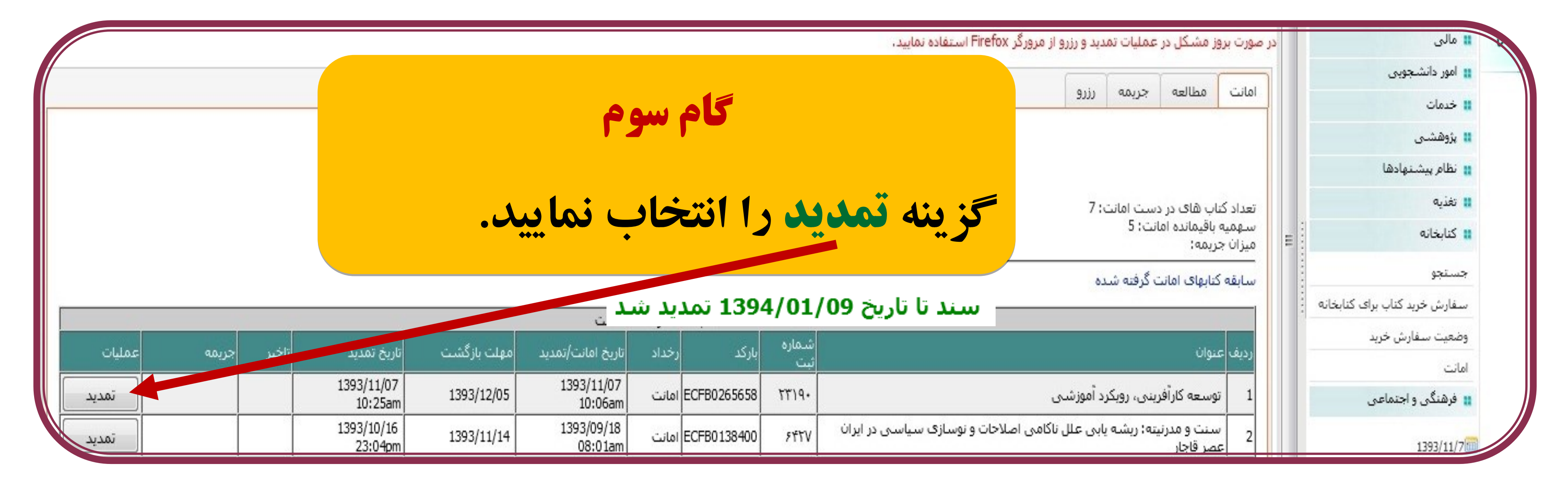

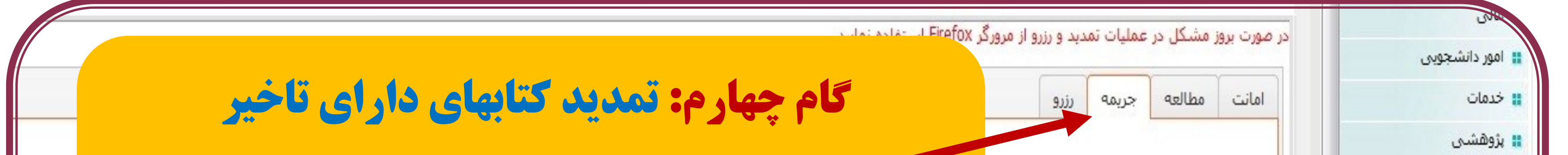

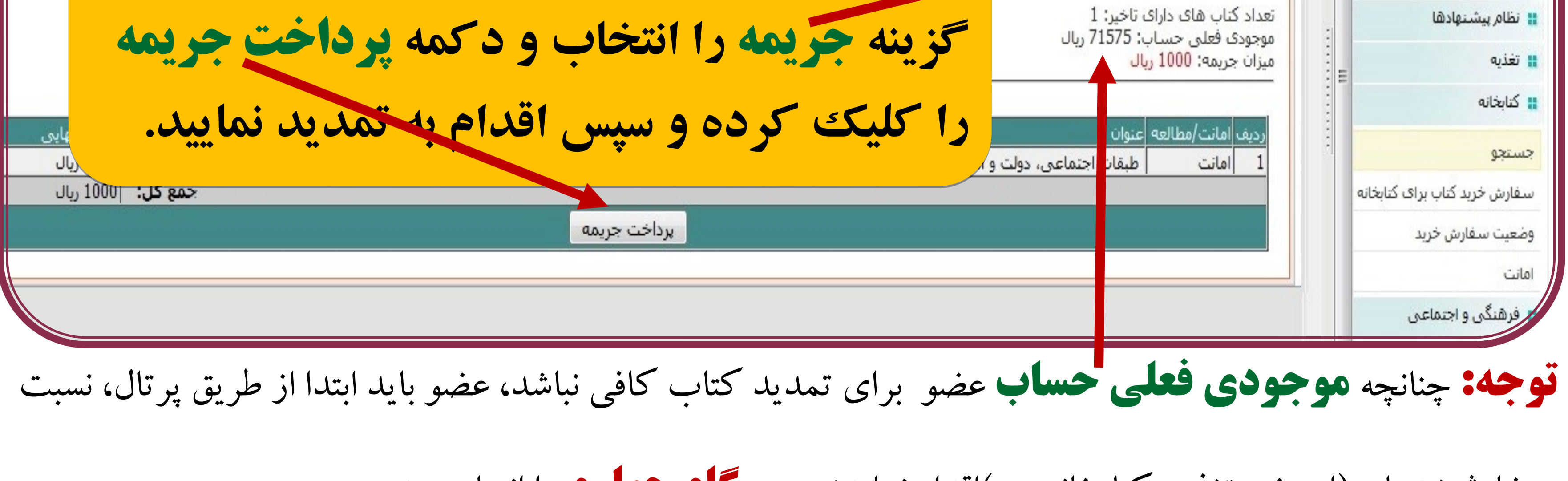